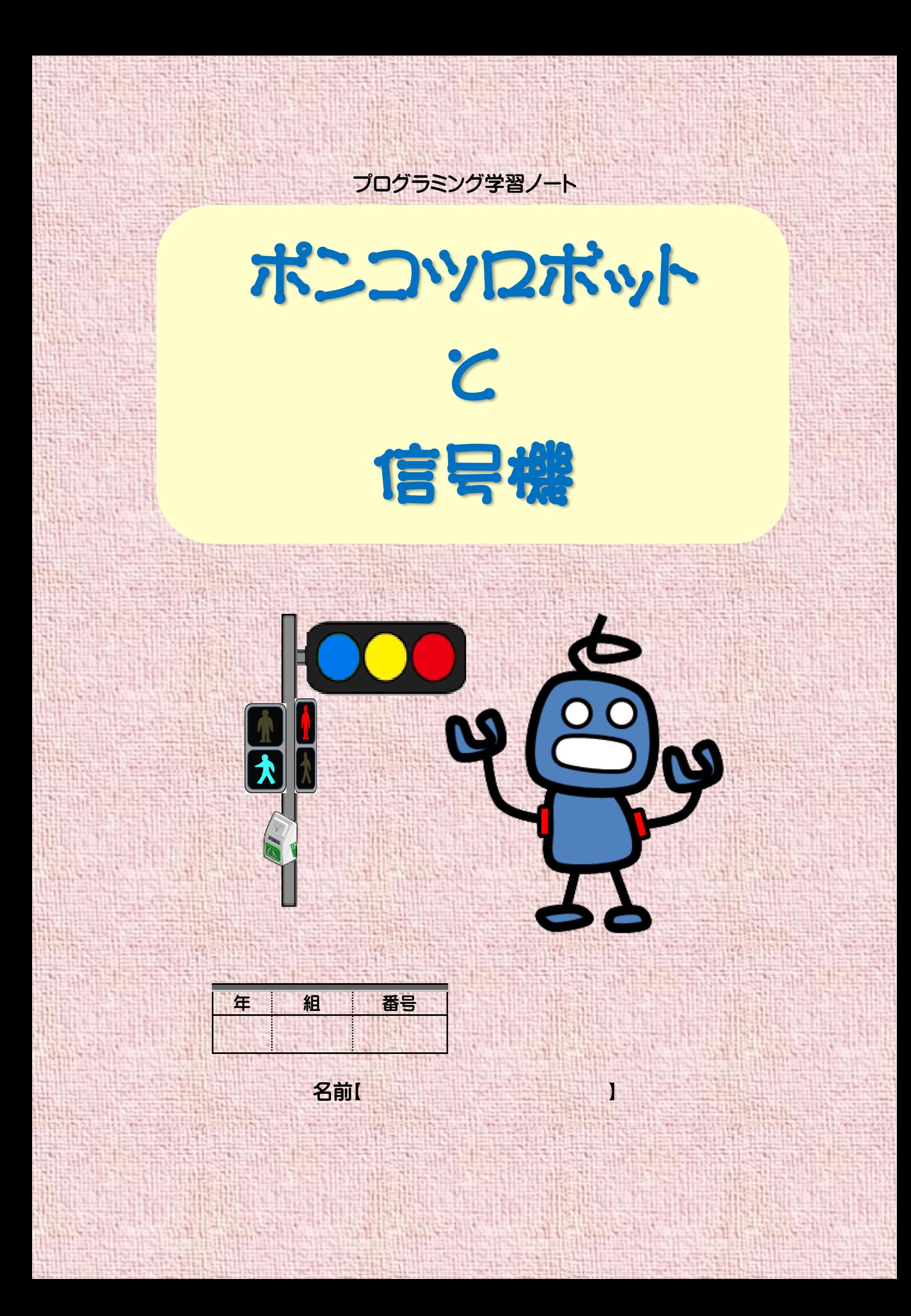

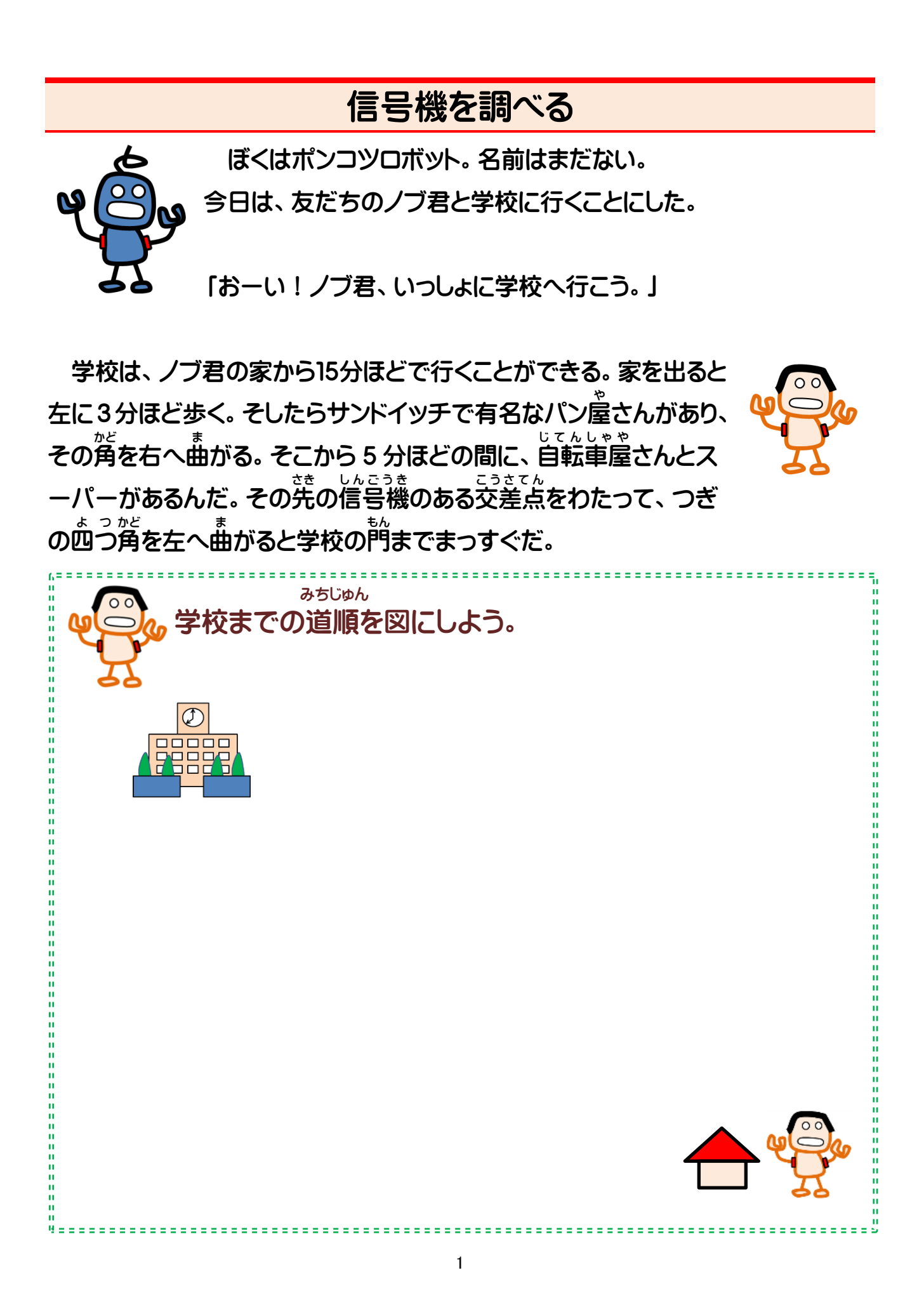

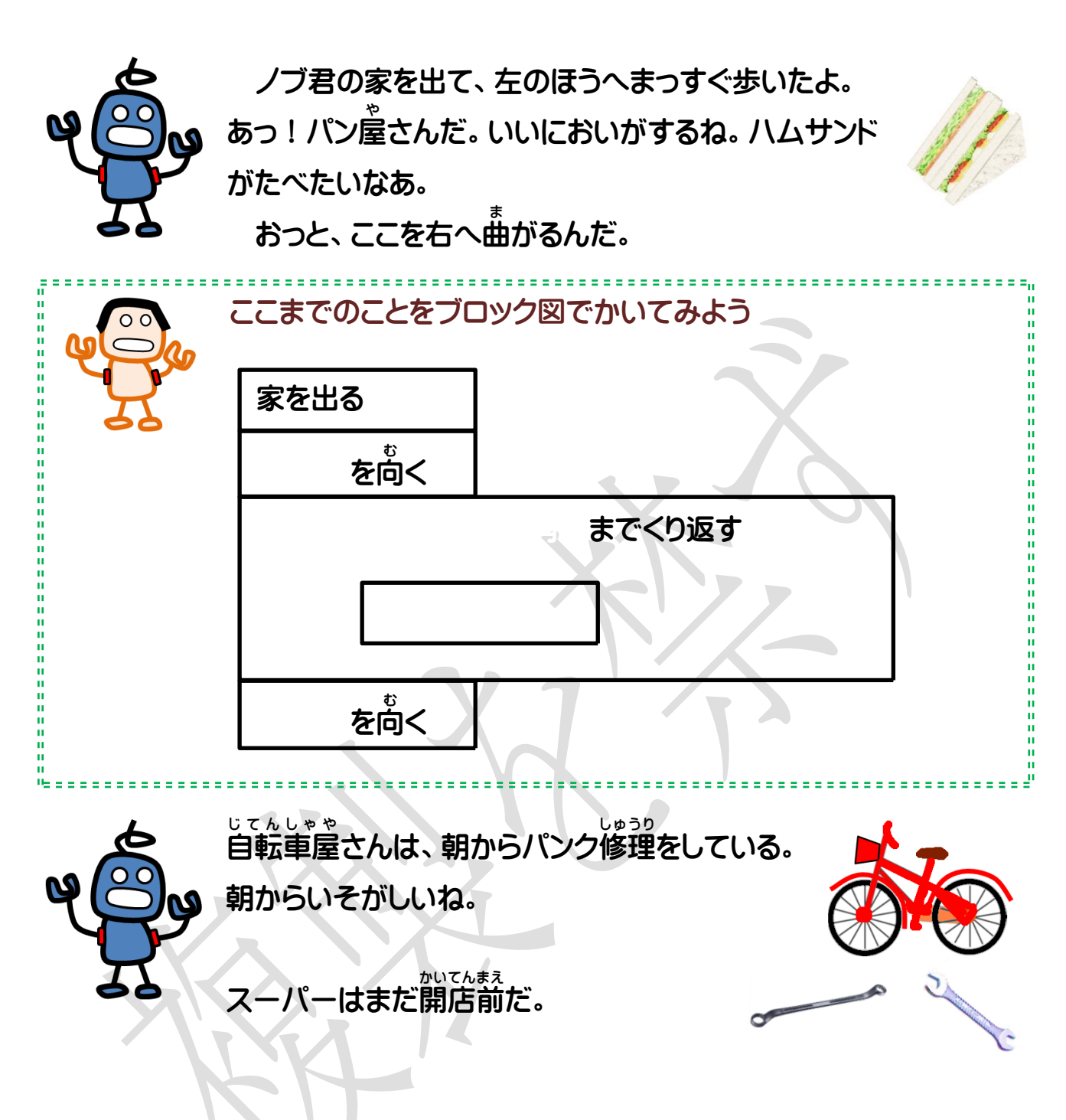

信号機 し ん ご う き のある交差点 こ う さ て ん だ。ここは歩 ほ 行者用 こ う し ゃ よ う しんこうも<br>信号機を見て、青になったらわたるんだね。

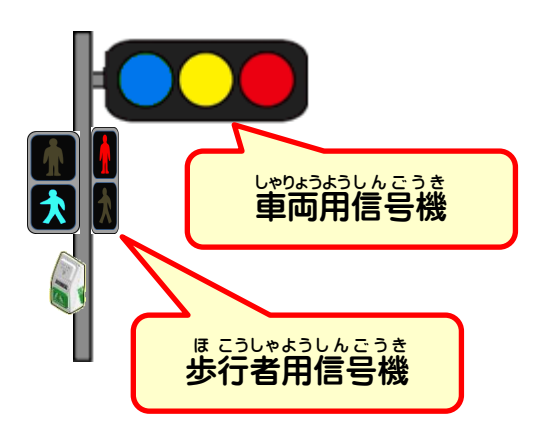

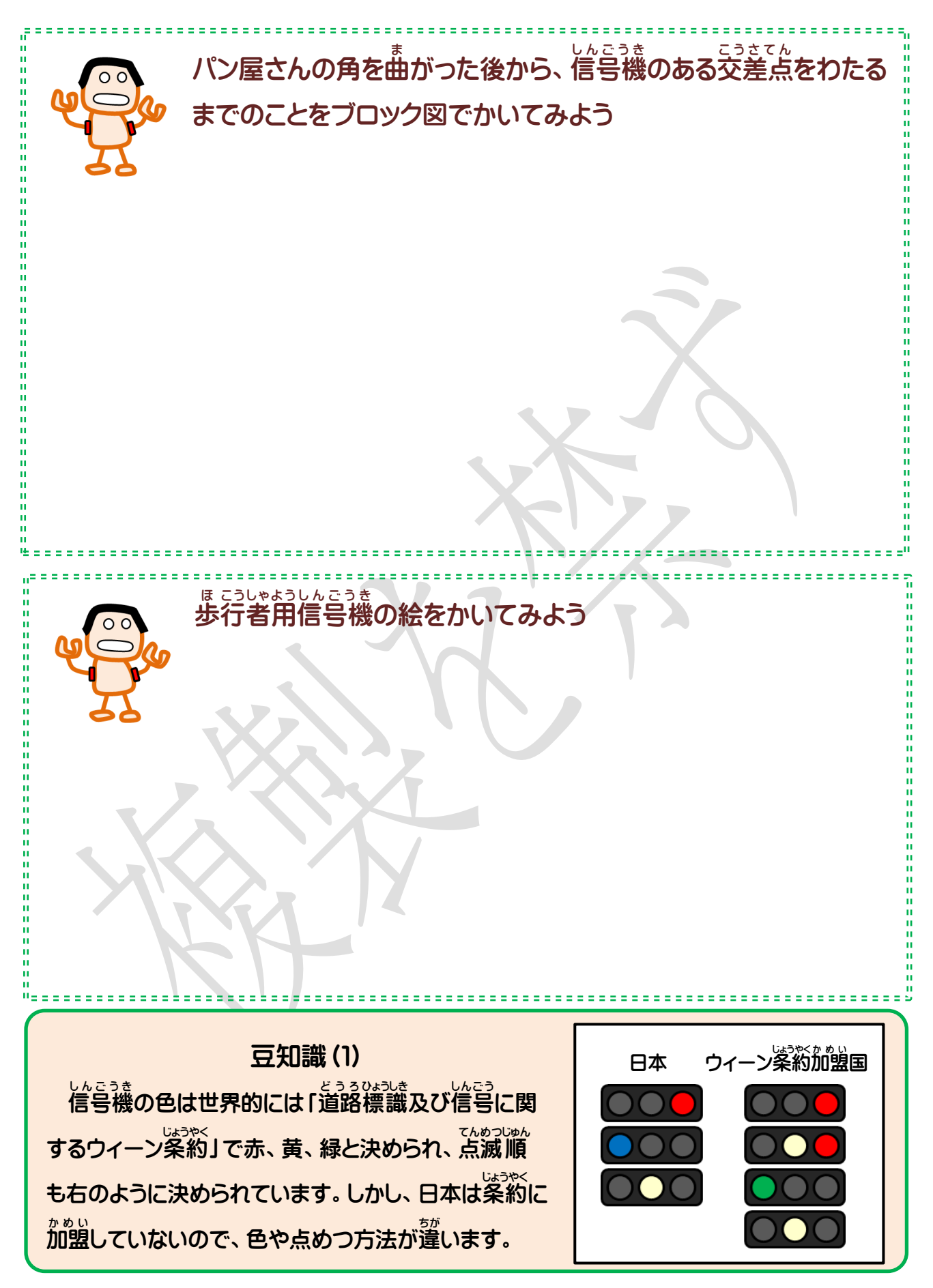

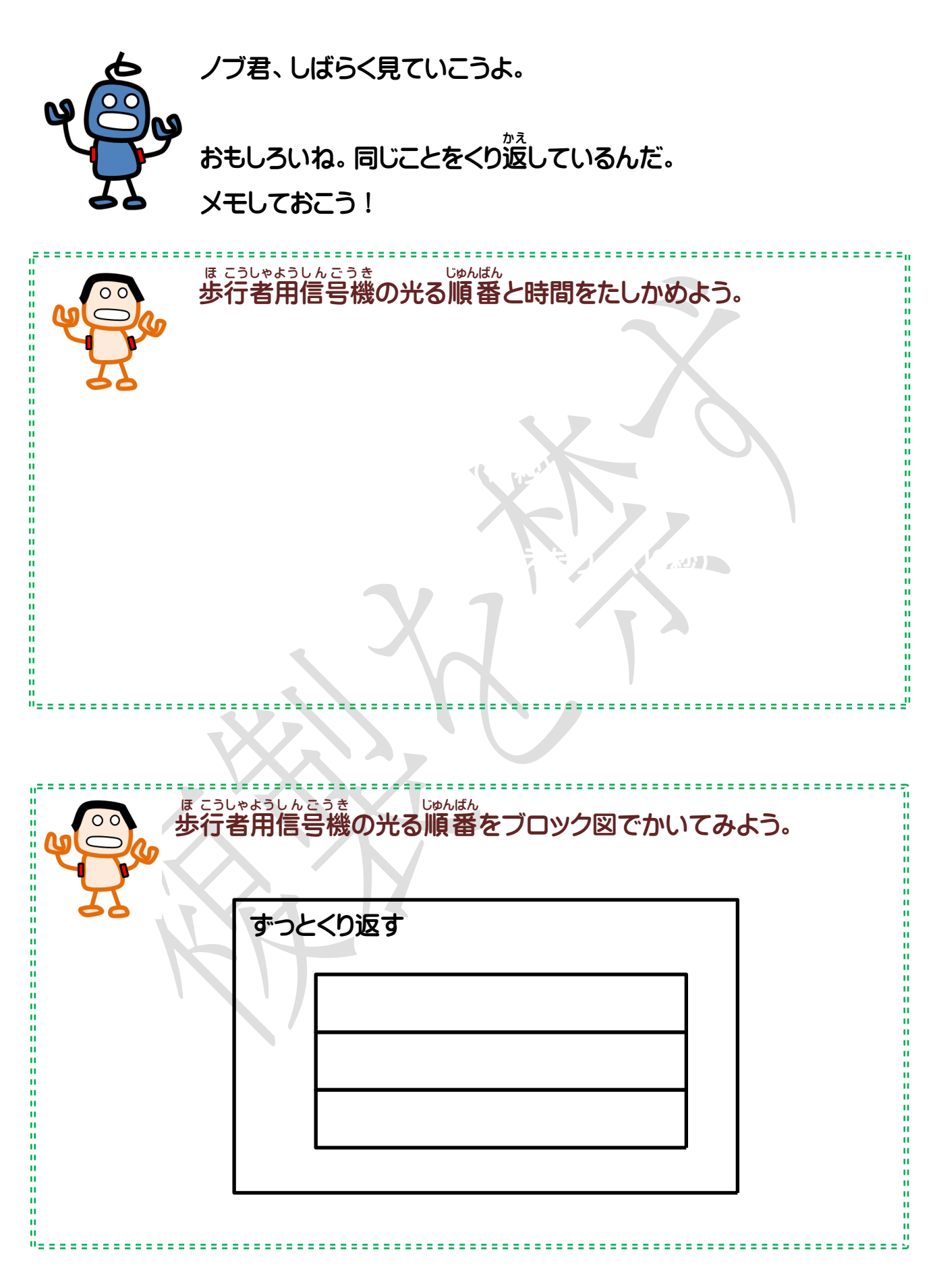

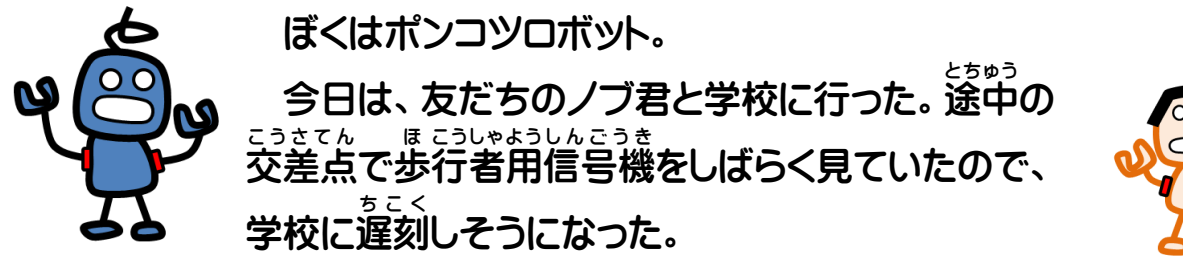

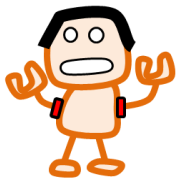

<sub>ほ こうしゃようしんこうき</sub><br>歩行者用信号機には2つのつき方があった。

すっとつくこと … [ | ついたり消えたりすること … 【 はんのつ 】

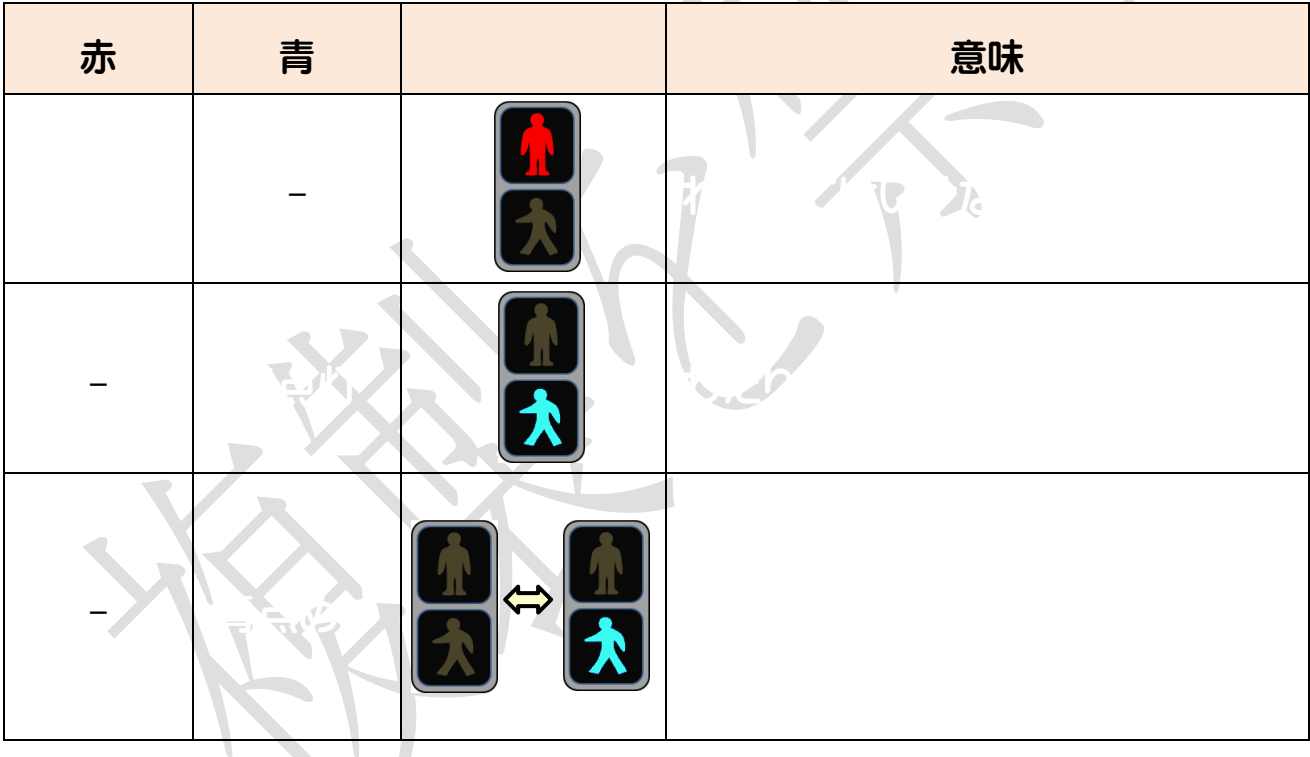

## 信号機のつき方と意味

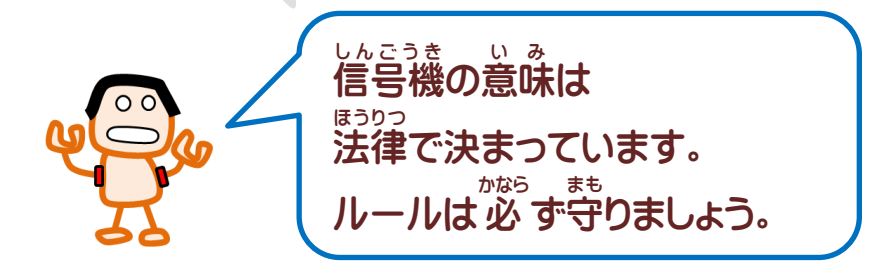

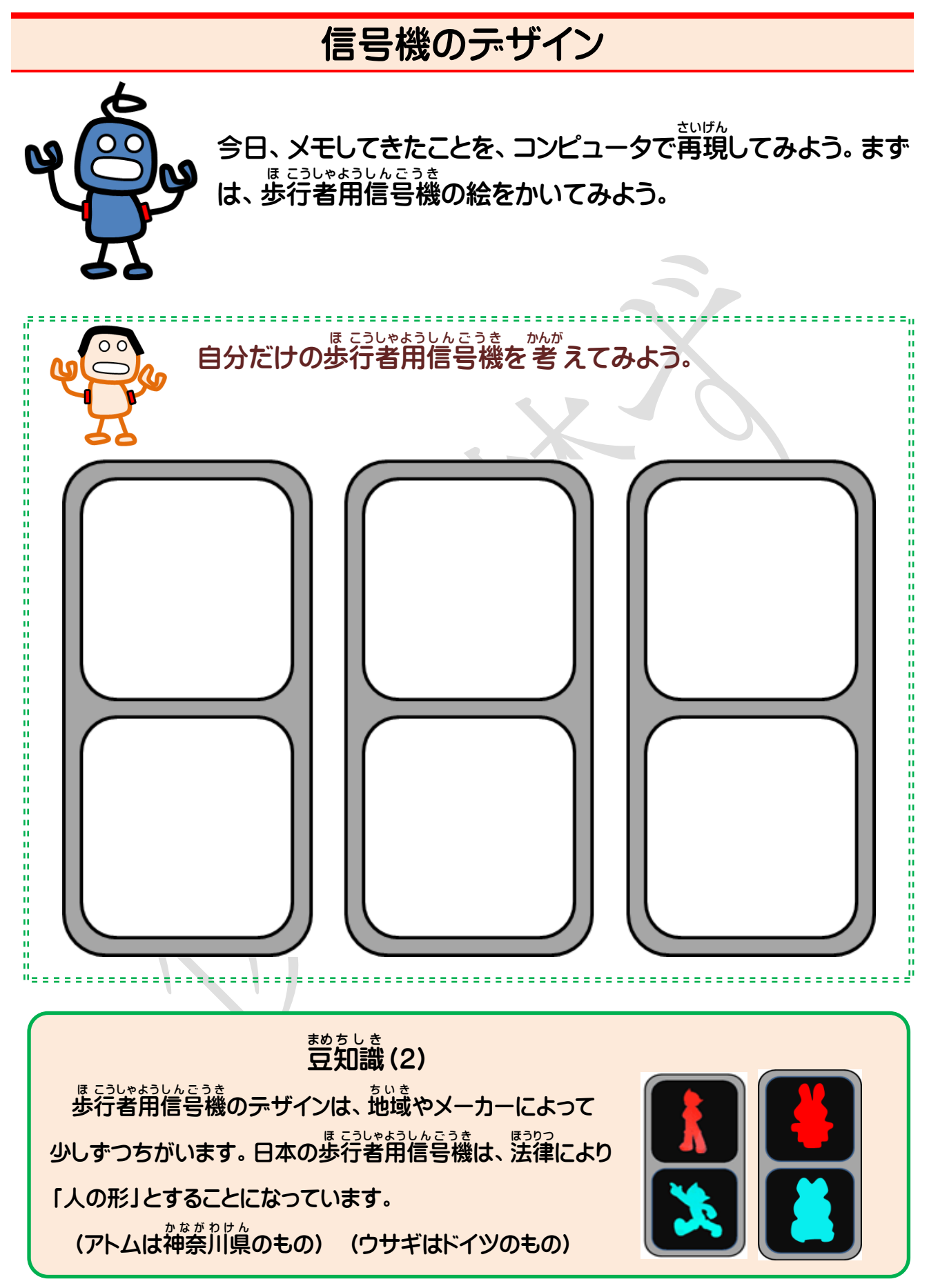

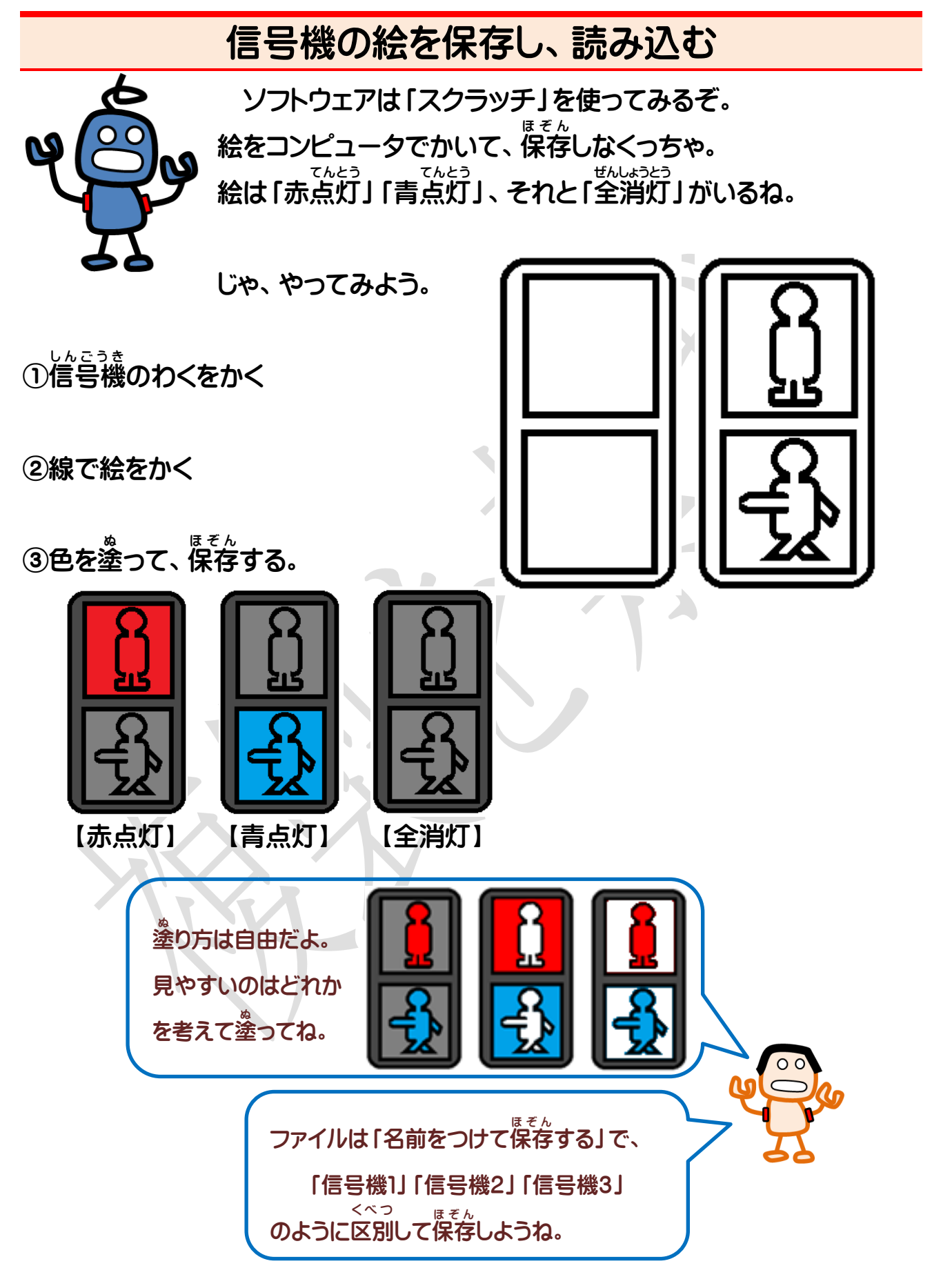

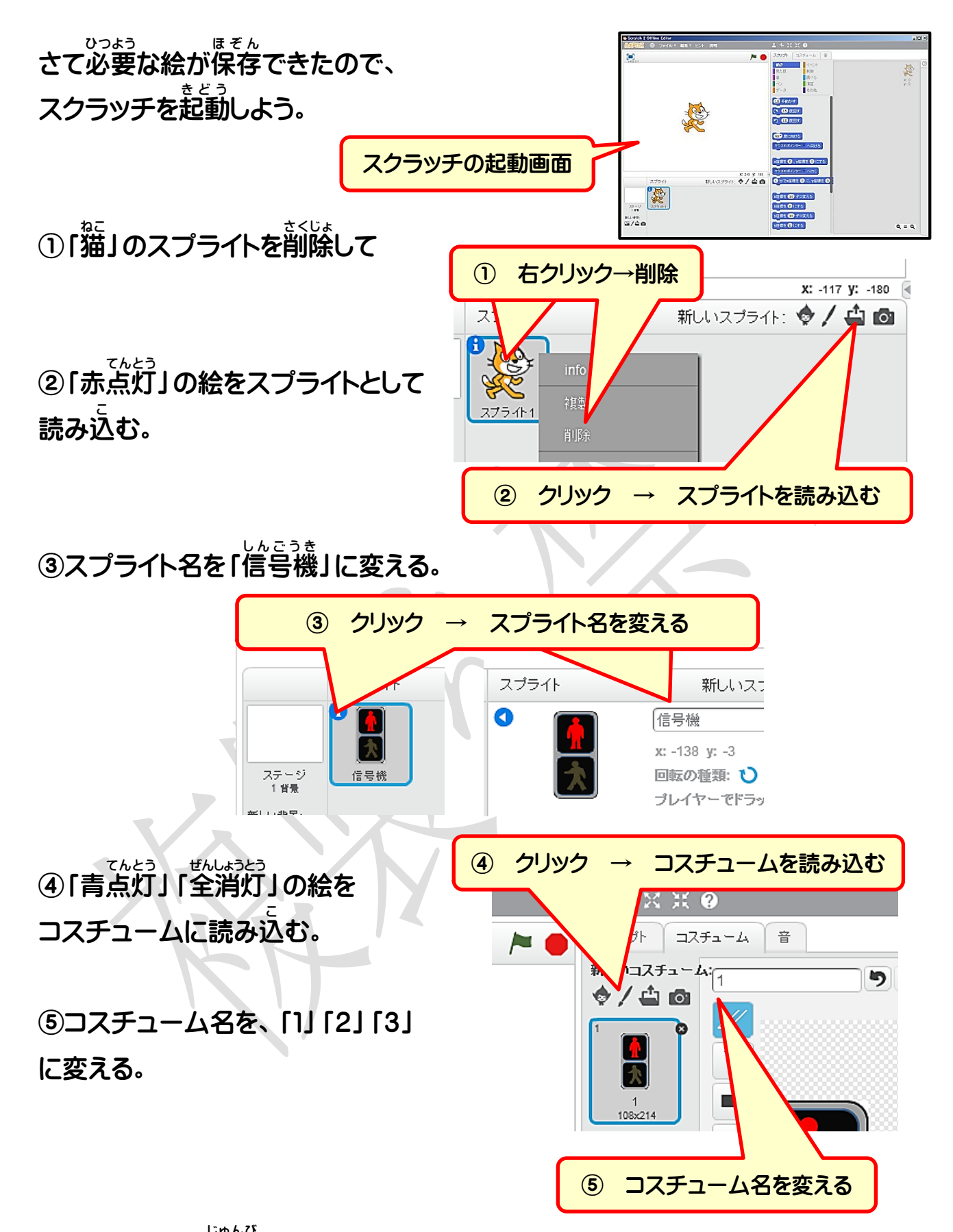

これで使う絵の準備 じゅんび ができたね。あとはプログラムを作るだけだ。

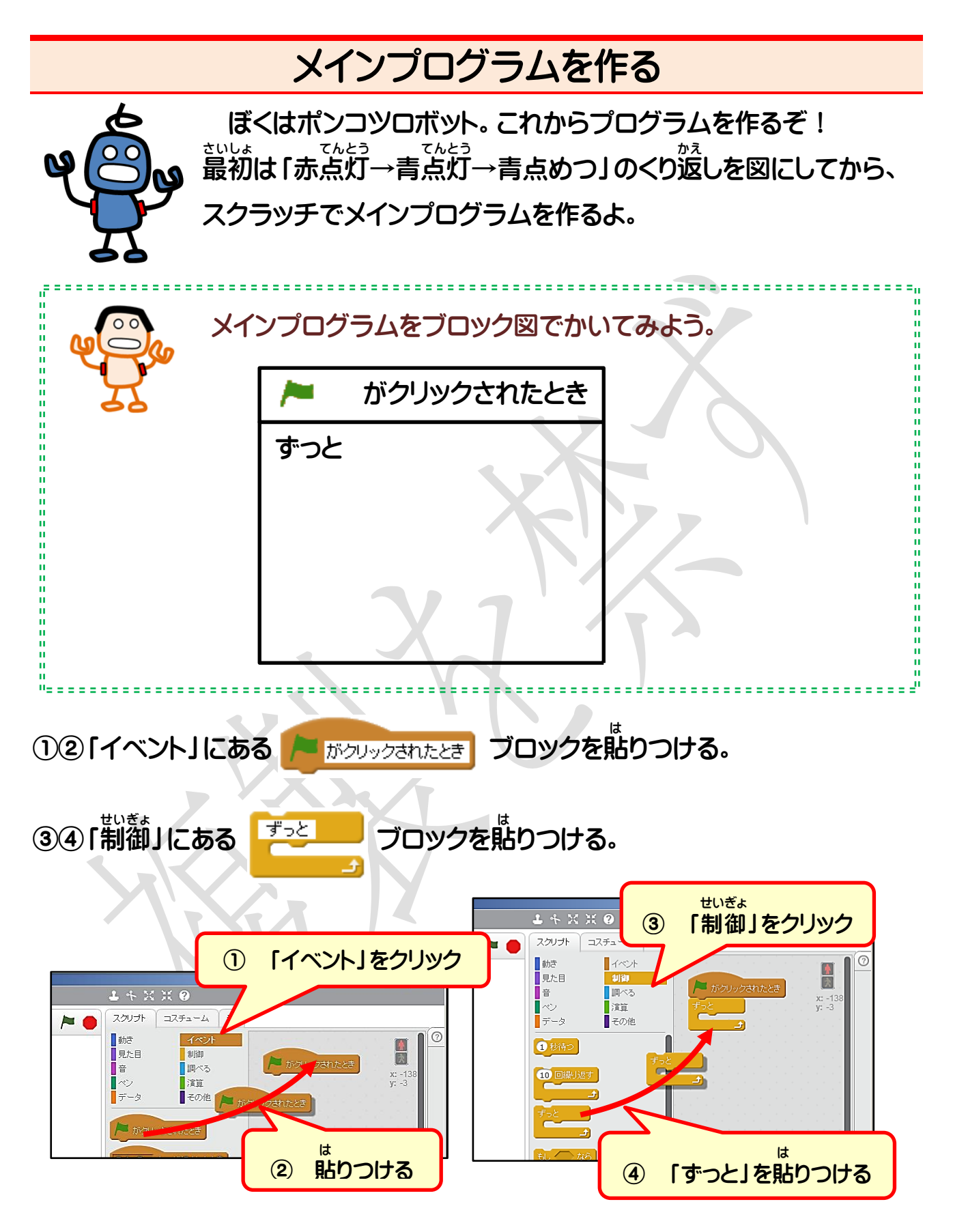

できたら、こんどはメッセージを作るよ。

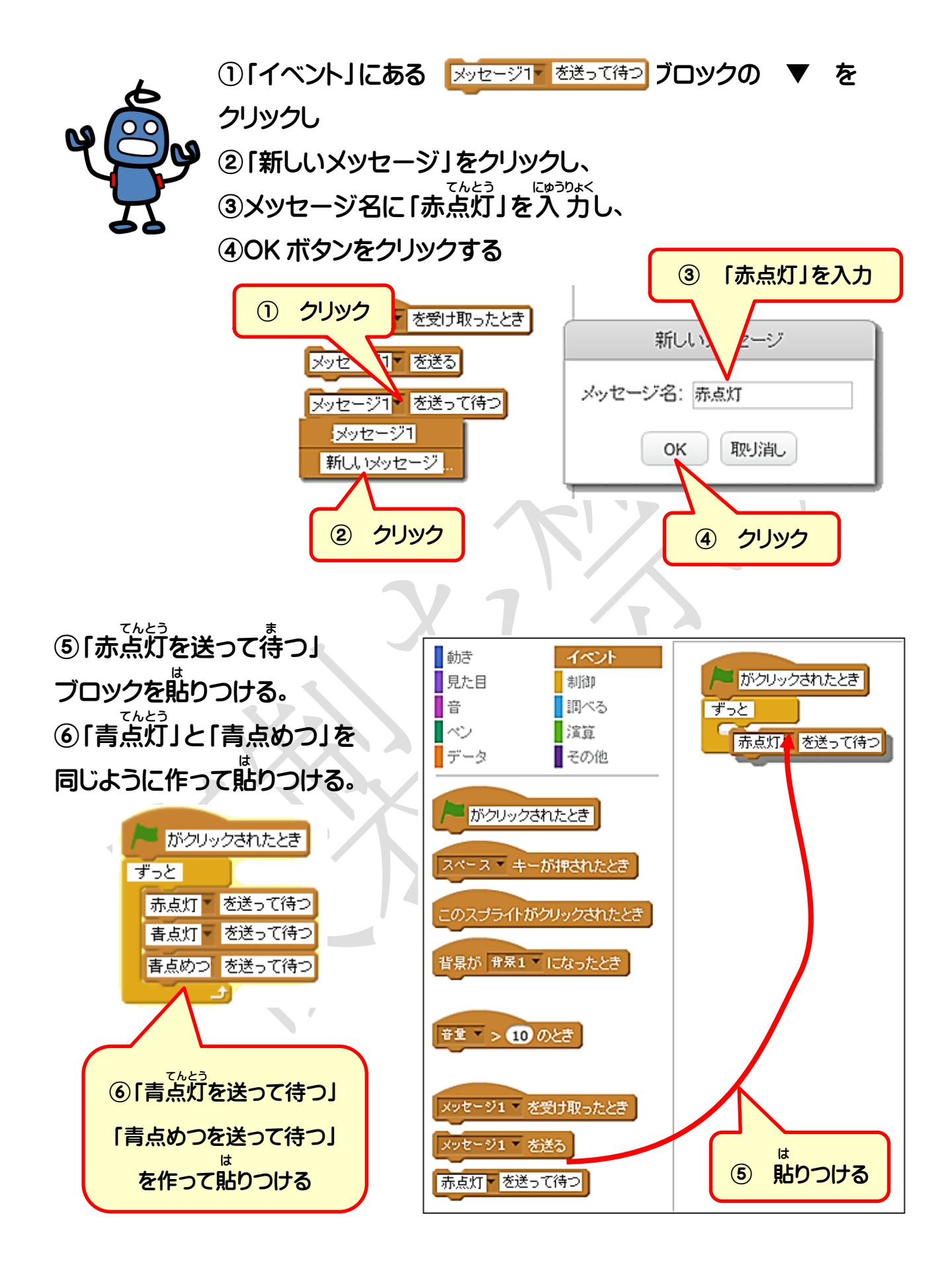

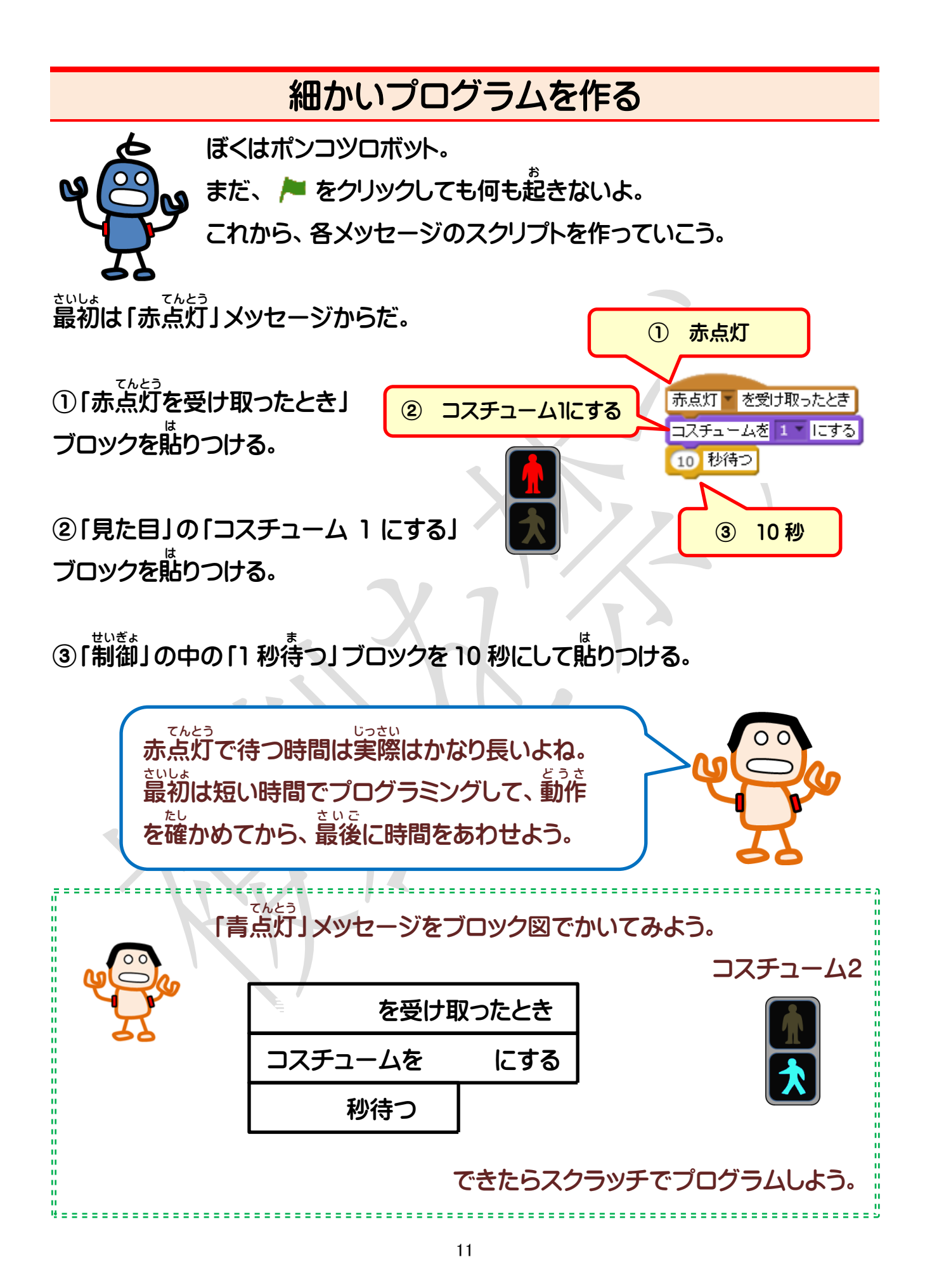

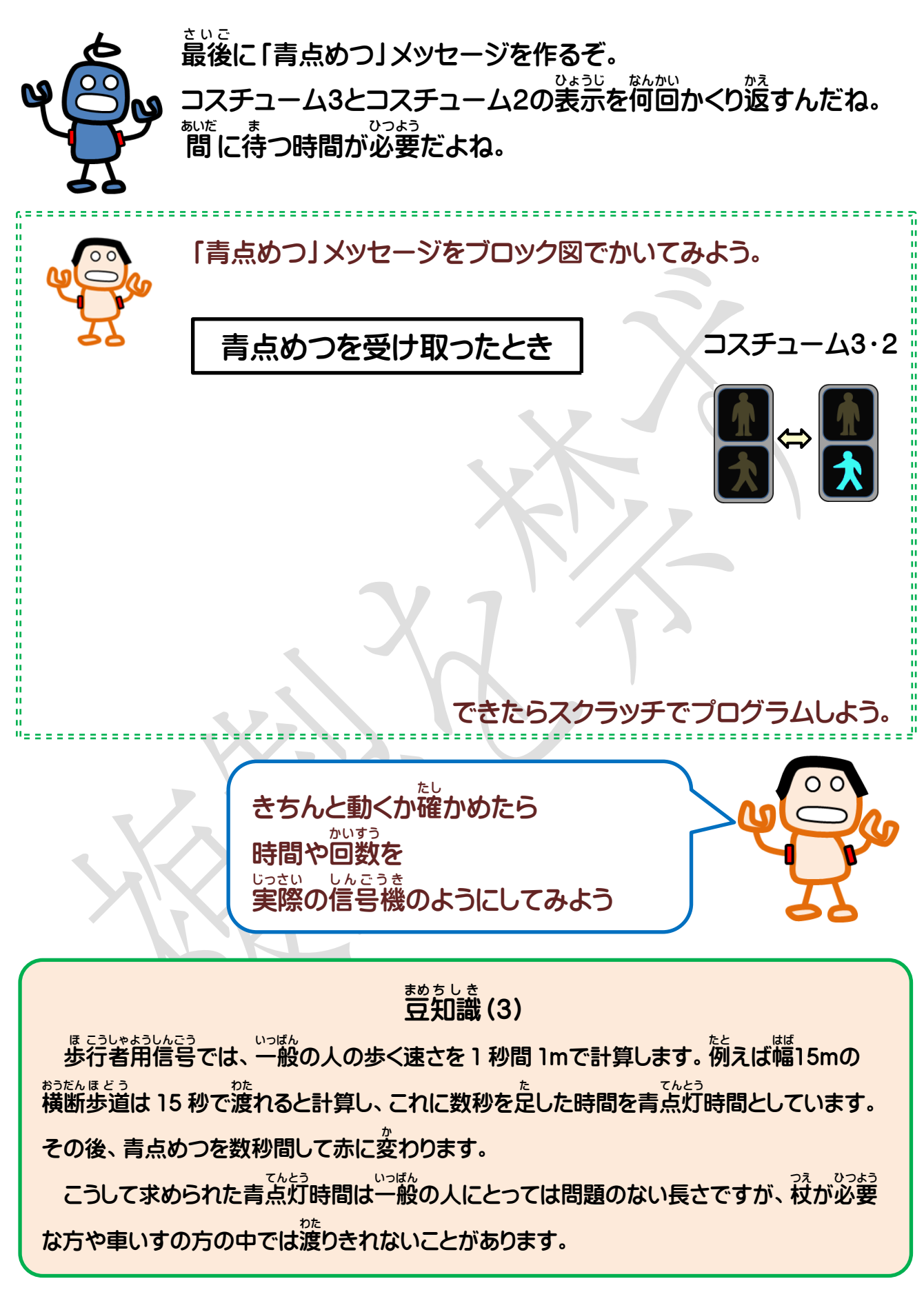

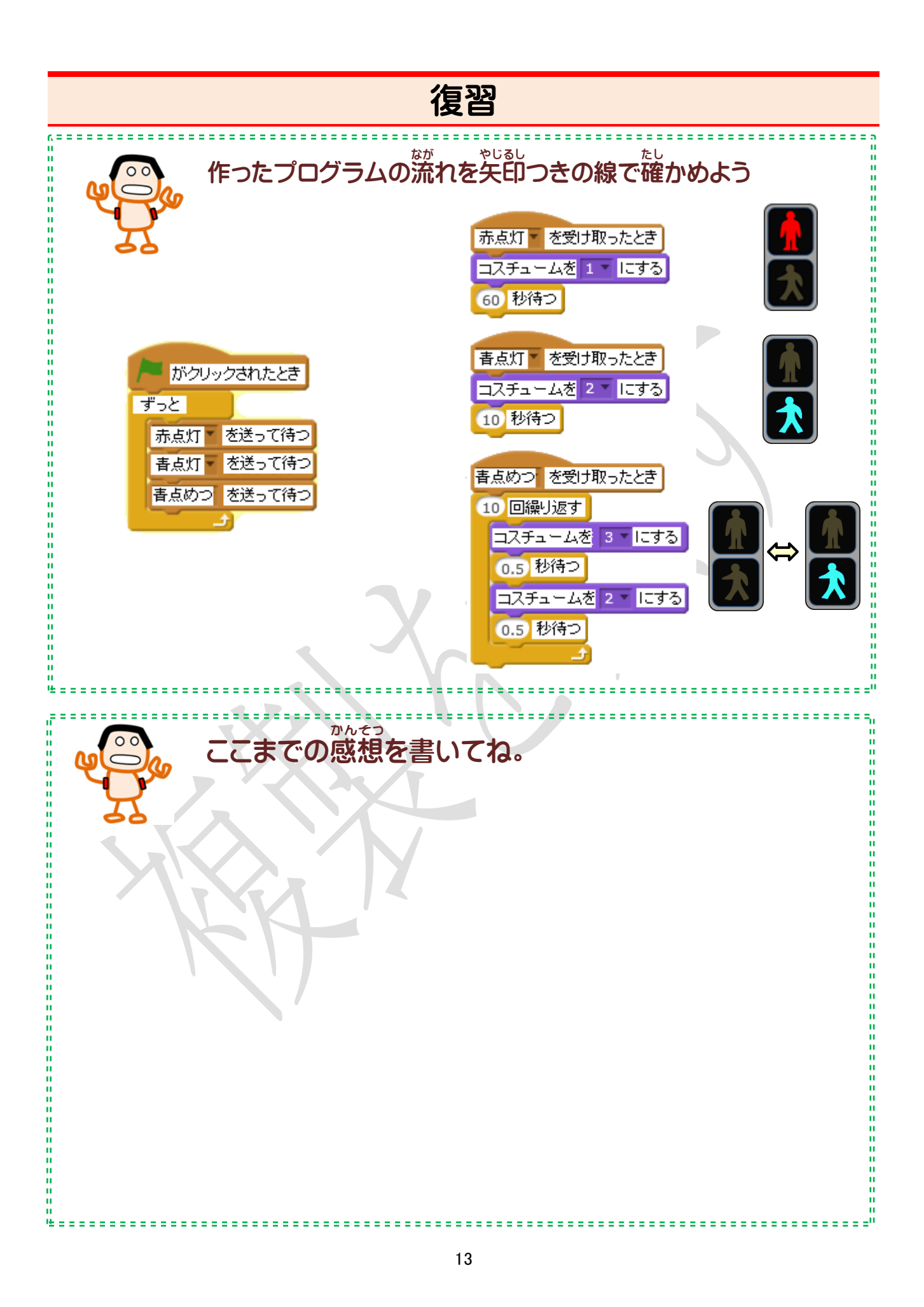

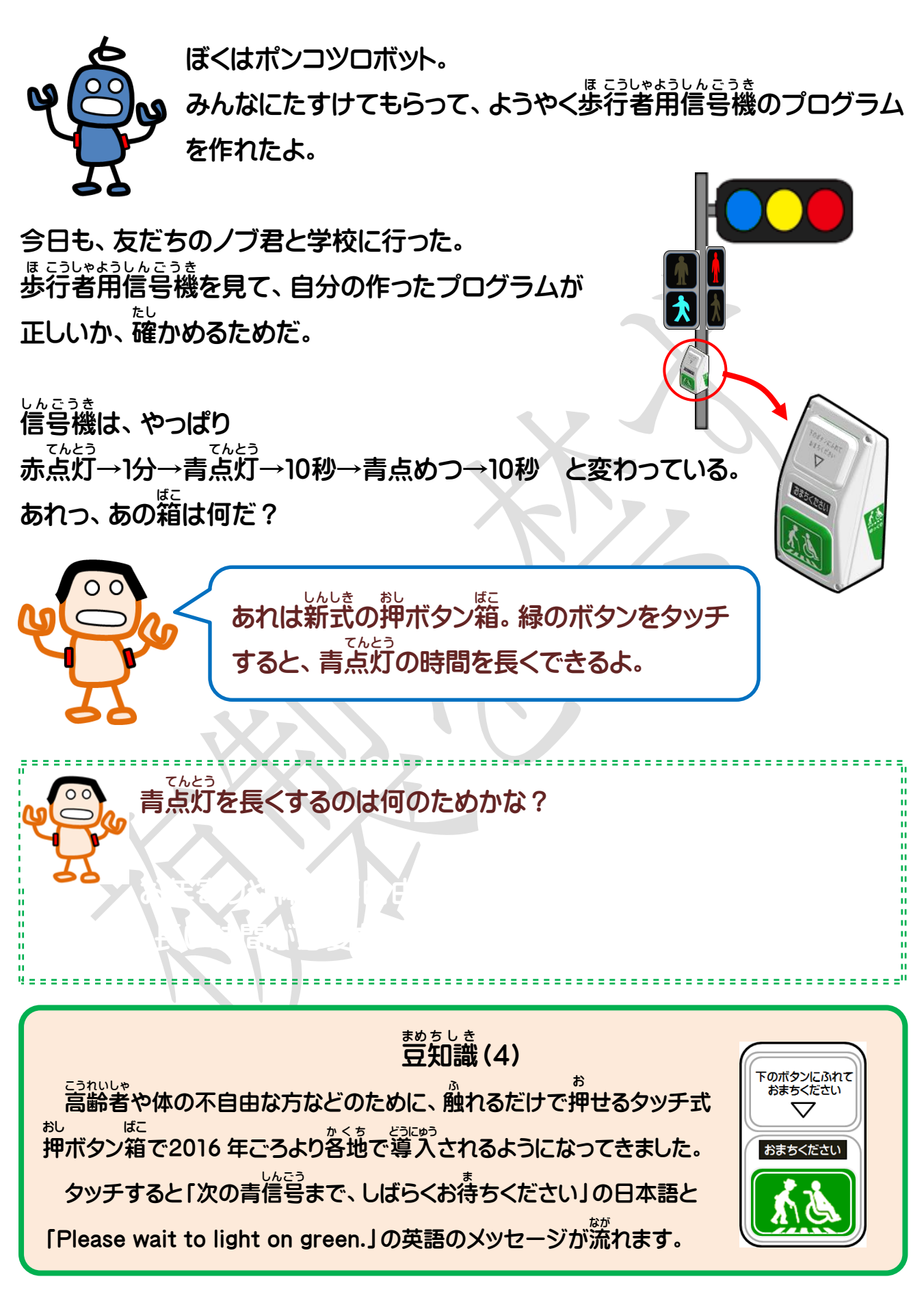

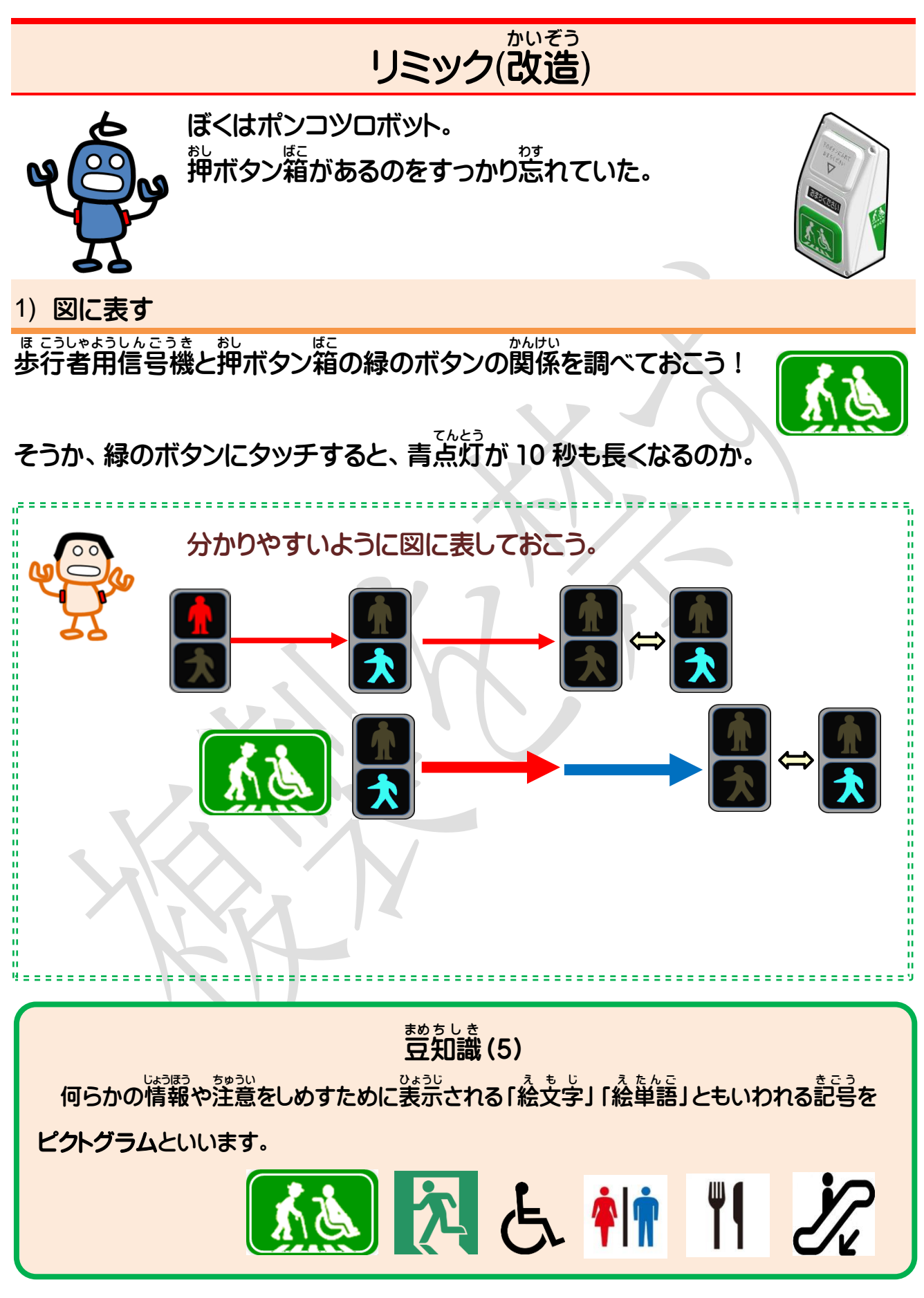

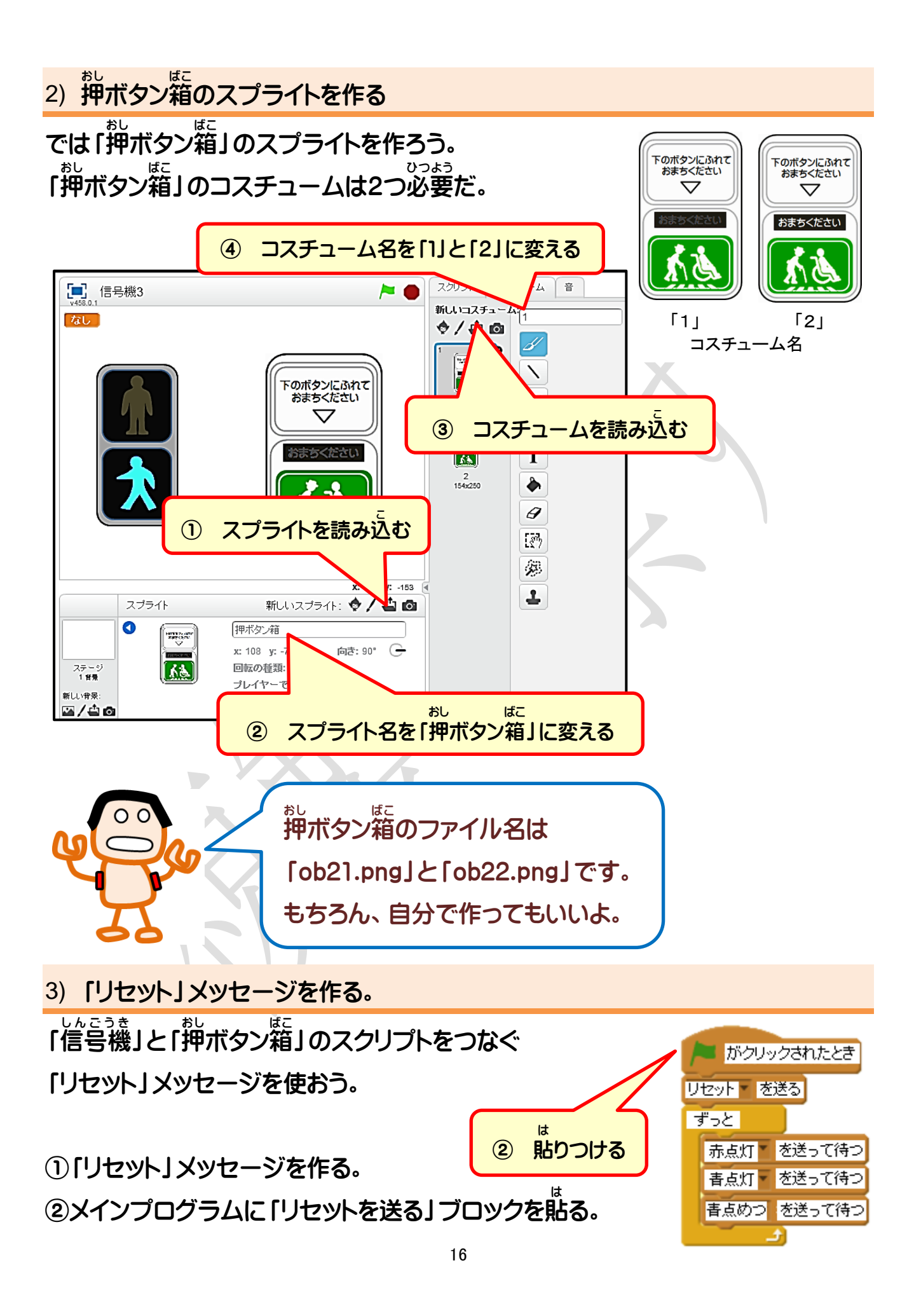

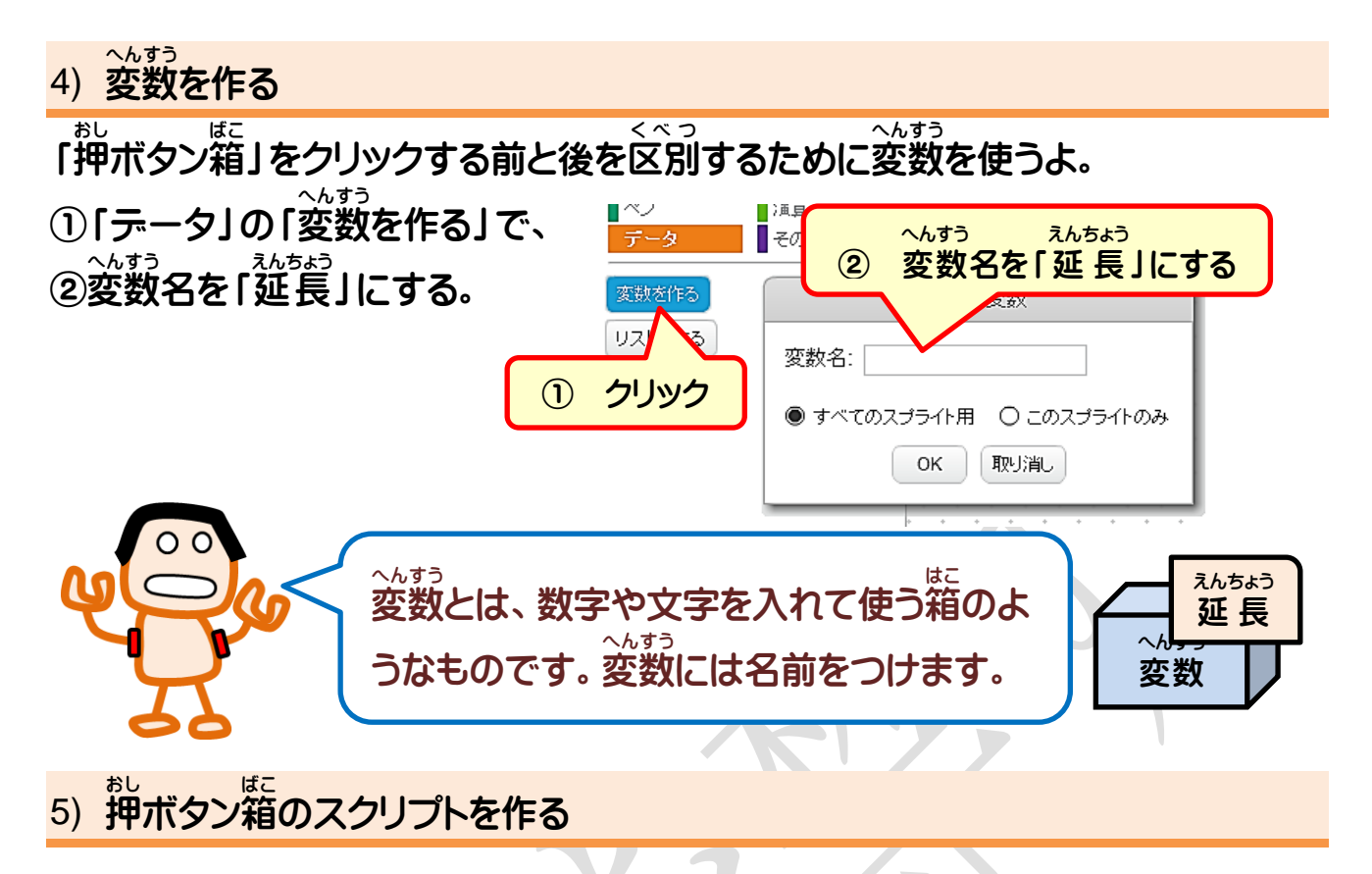

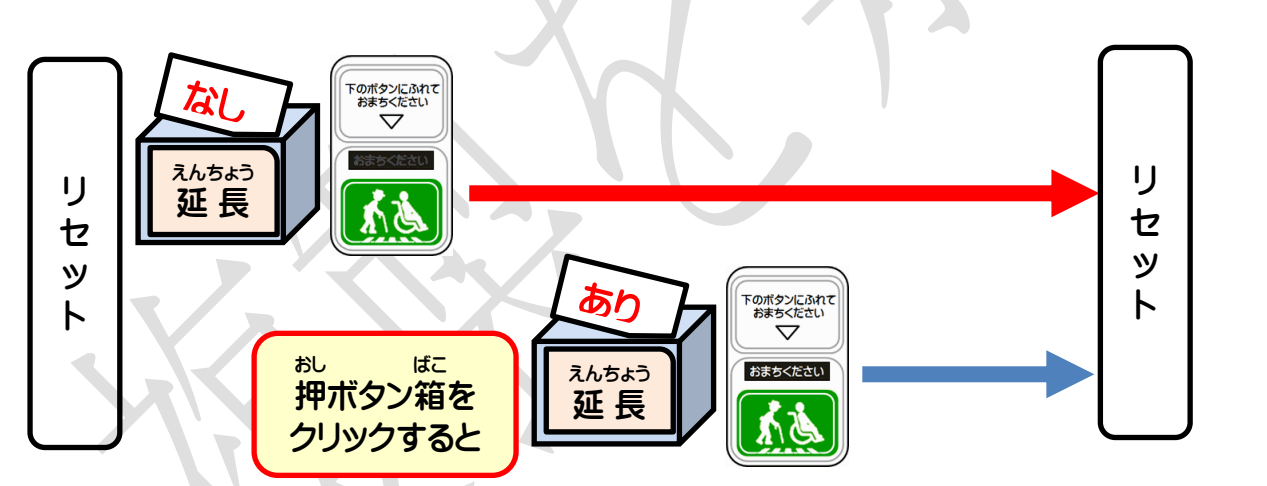

①「リセット」メッセージを受け取ったとき、

コスチュームを「1」にする。 変数 へんすう 「延長 えんちょう 」の 値 あたい を「なし」にする。

②「押 お し ボタン箱 ばこ 」をクリックしたとき コスチュームを「2」にする。 **〜んすう まよい**<br>変数「延長」の値を「あり」にする。

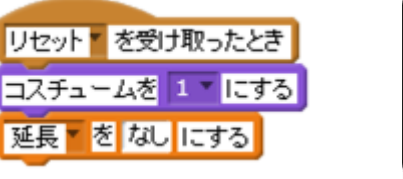

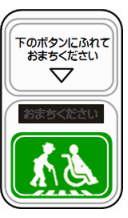

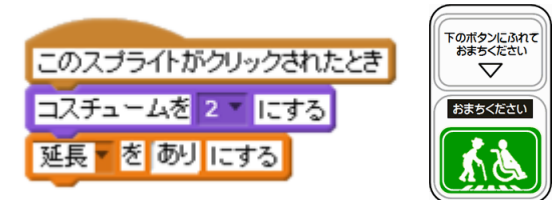

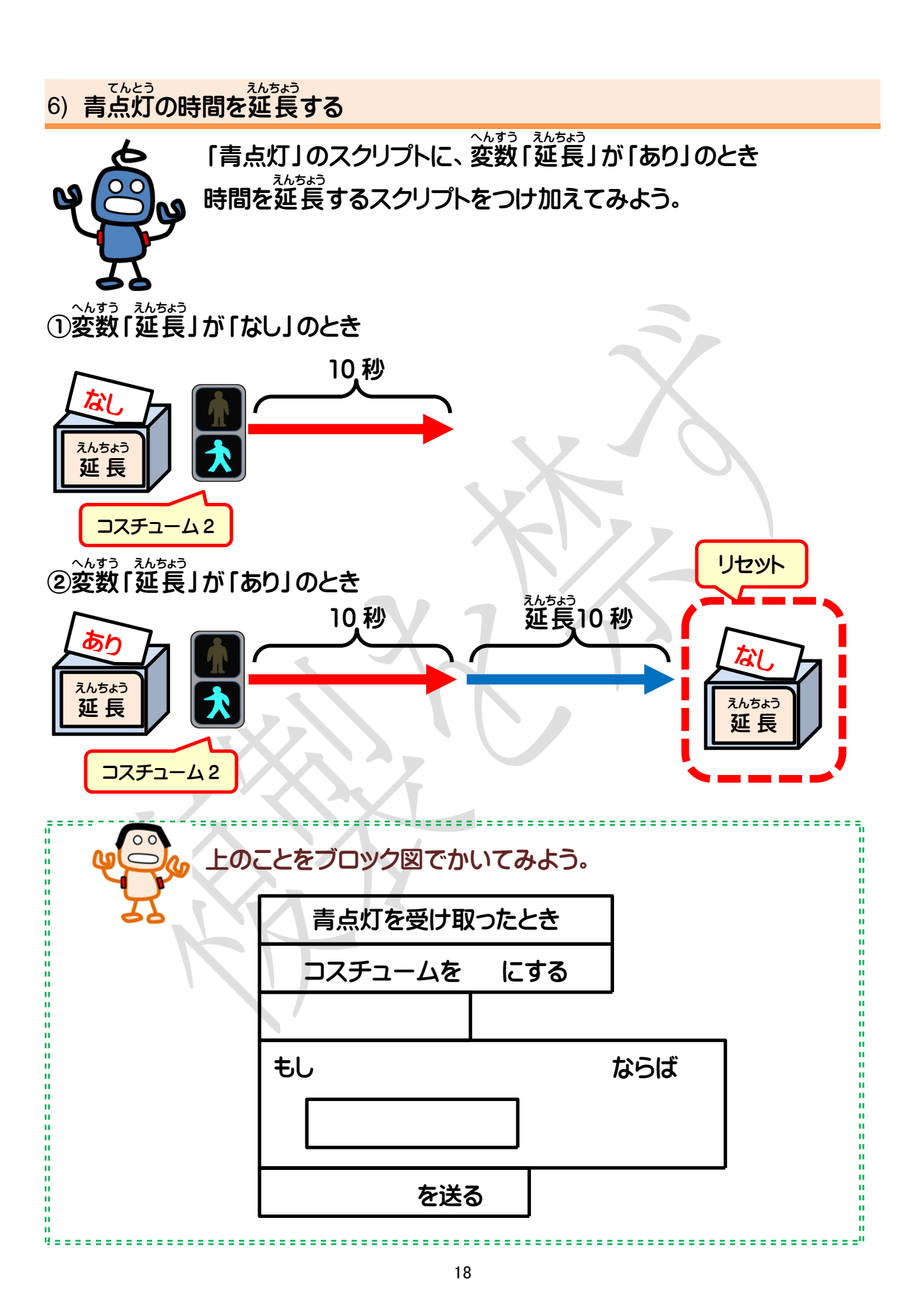

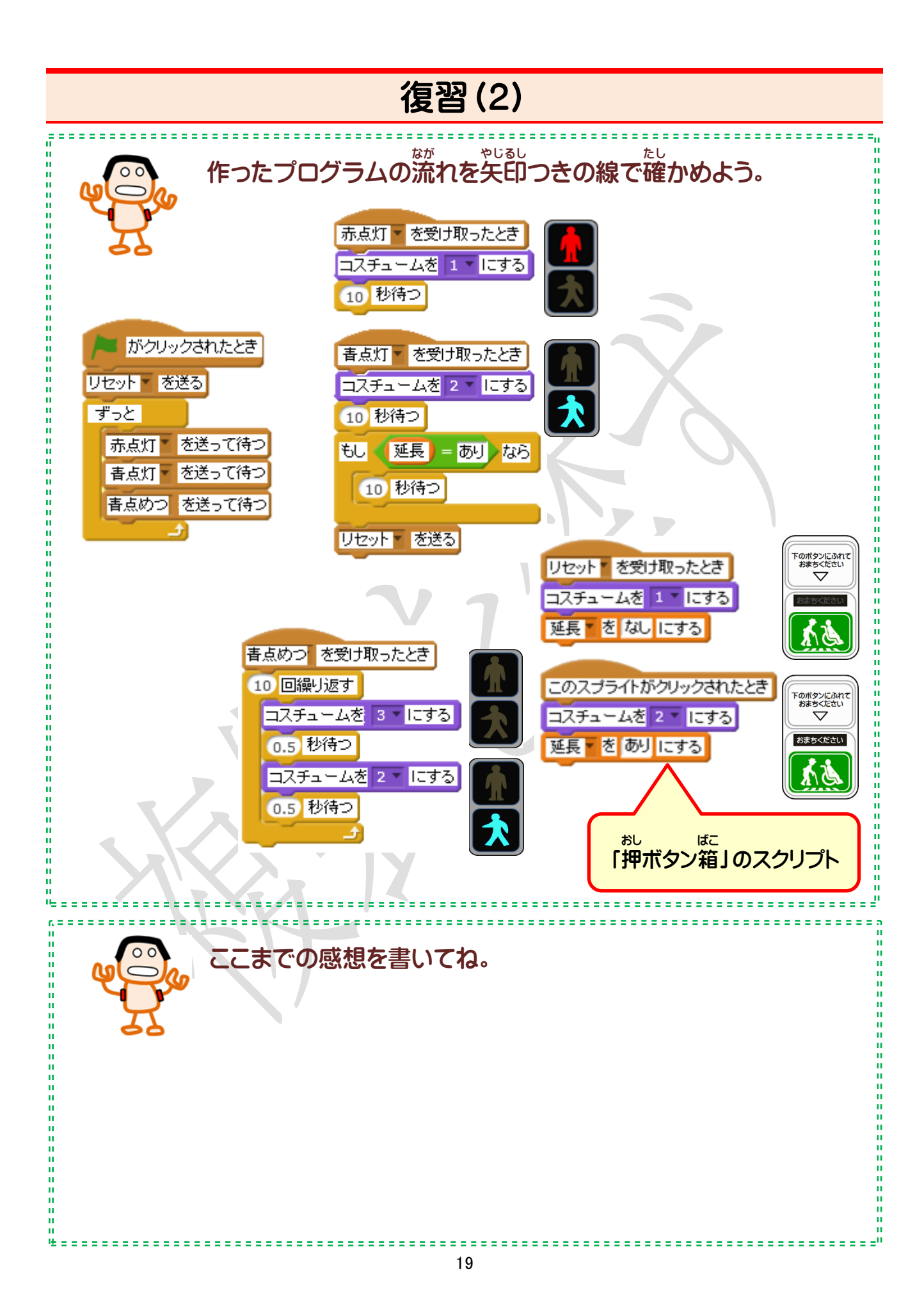

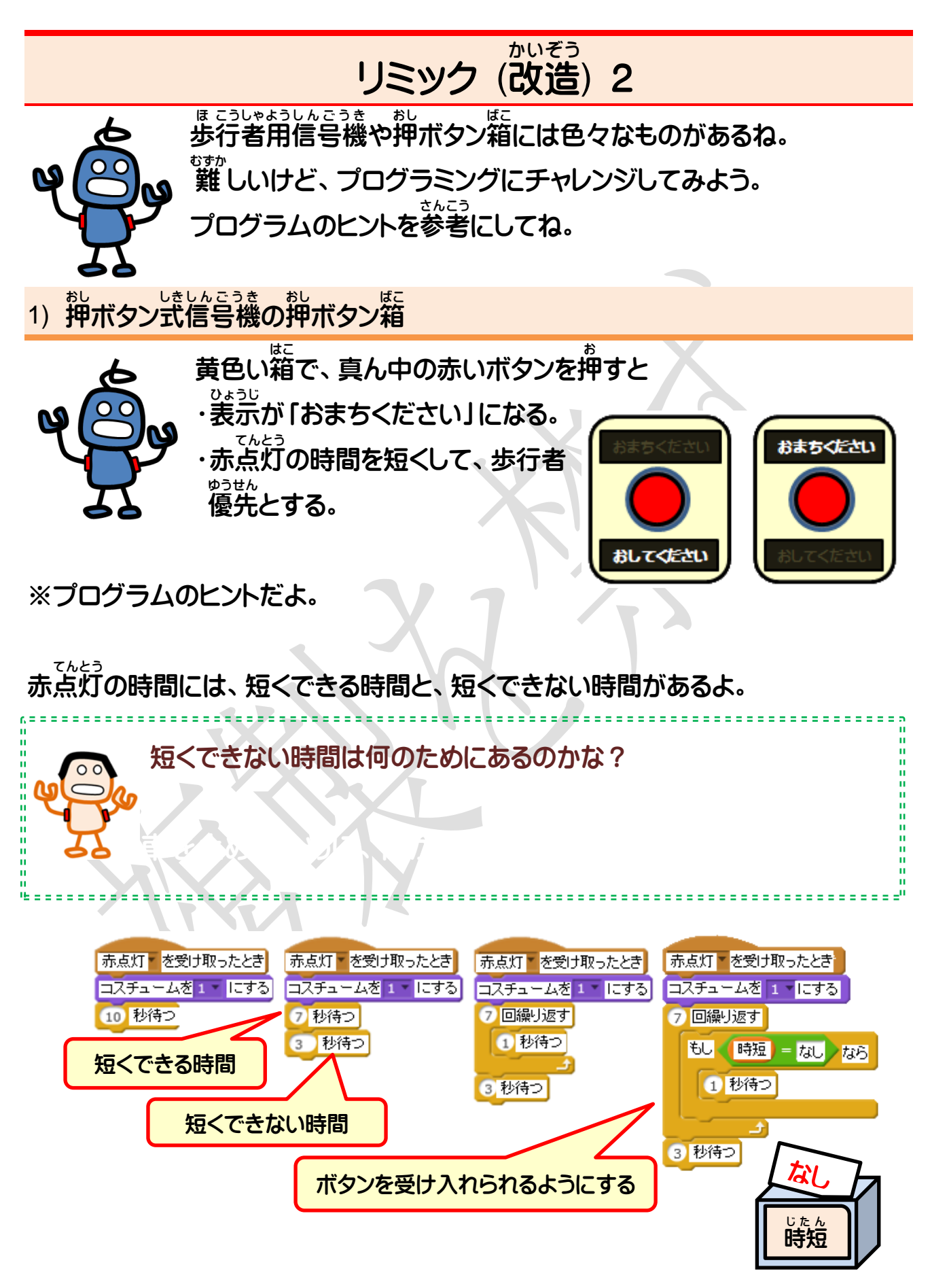

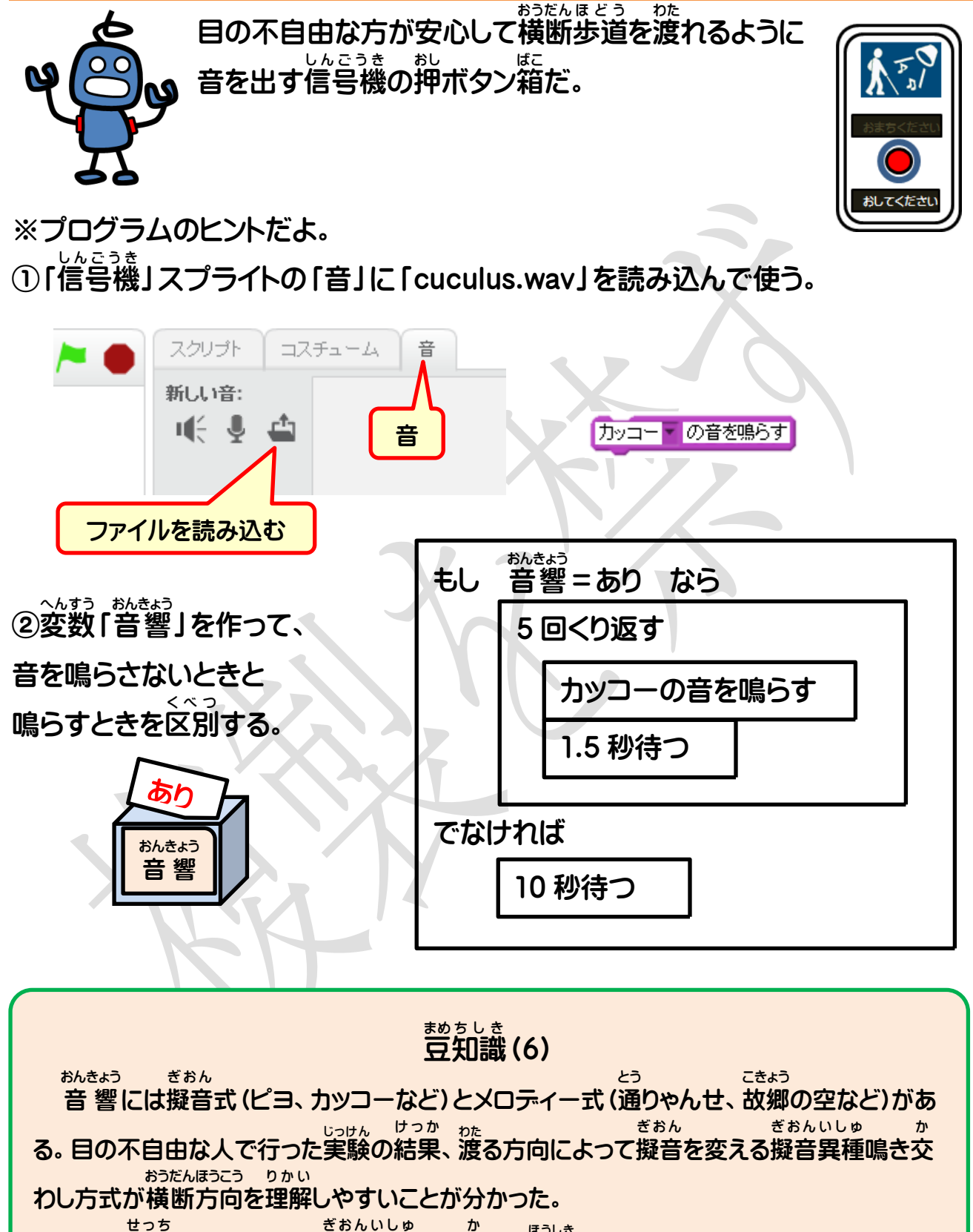

新たに設置 されるものは、擬音 異種 鳴き交 わし方式が多い。

2) 音響 おんきょう 装置 そ う ち 付き信号機の押 お し ボタン箱 ばこ

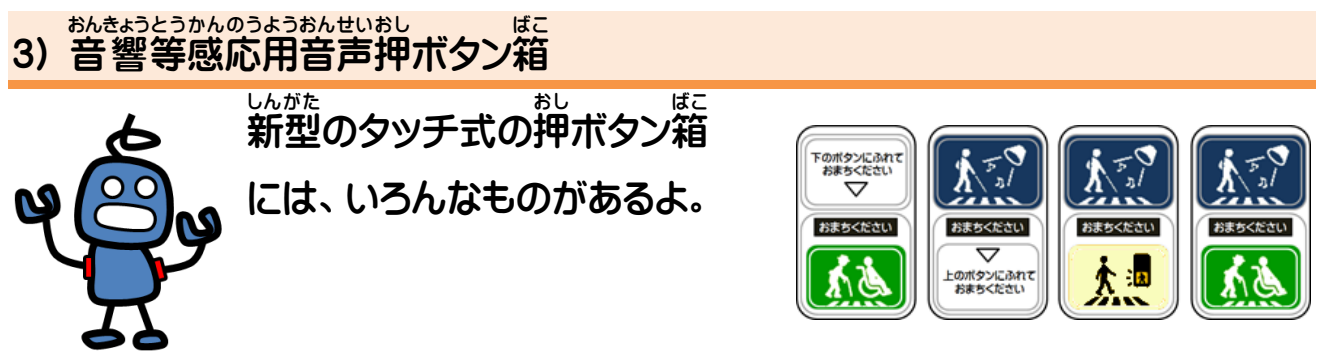

(左から) 「 延 長 用」「 音 響 用」 「 音 響 と歩行者用」 「 音 響 と青 延 長 用」 えんちょう おんきょう おんきょう おんきょう えんちょう

※音響と青延長用のプログラムのヒントだよ。 おんきょう えんちょう

、へんすう、ふんまう、<br>②変数「延長」と変数「音響」を使って、

**・音を鳴らさないときと鳴らすときを区別する。** 

。<br>・延長する。

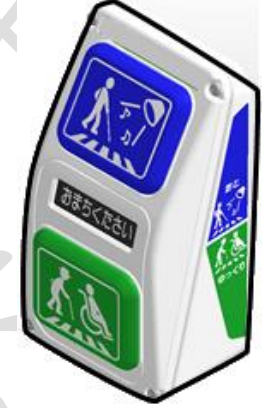

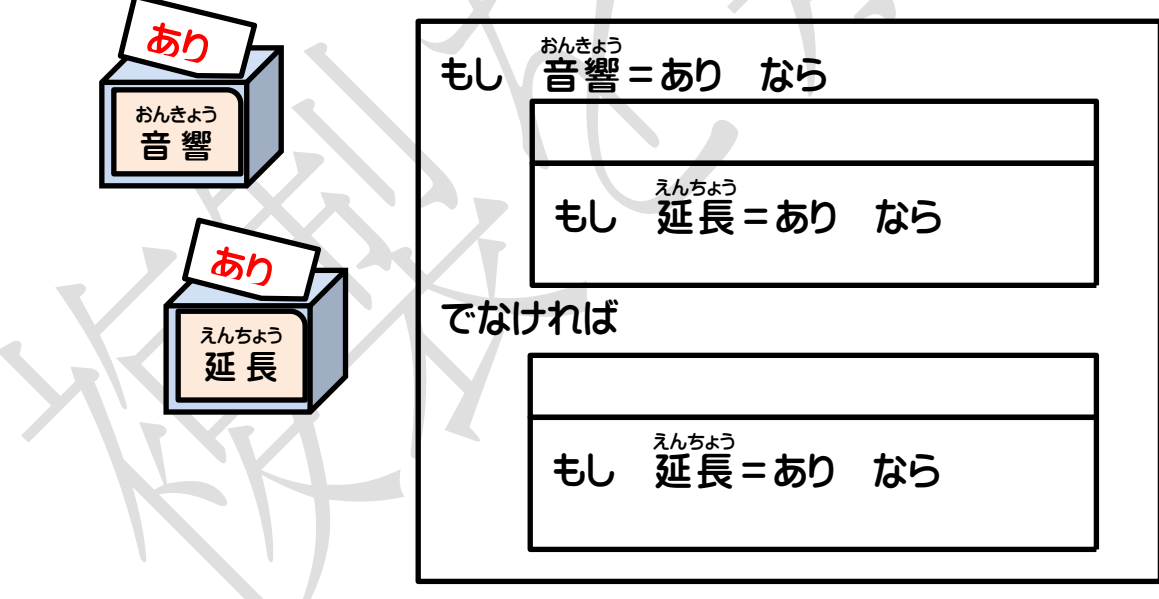

ー、しゃのようじ<br>4)**時間経過表示信号機** 

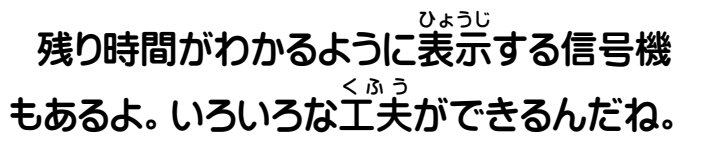

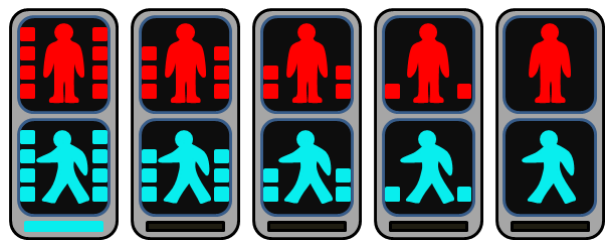

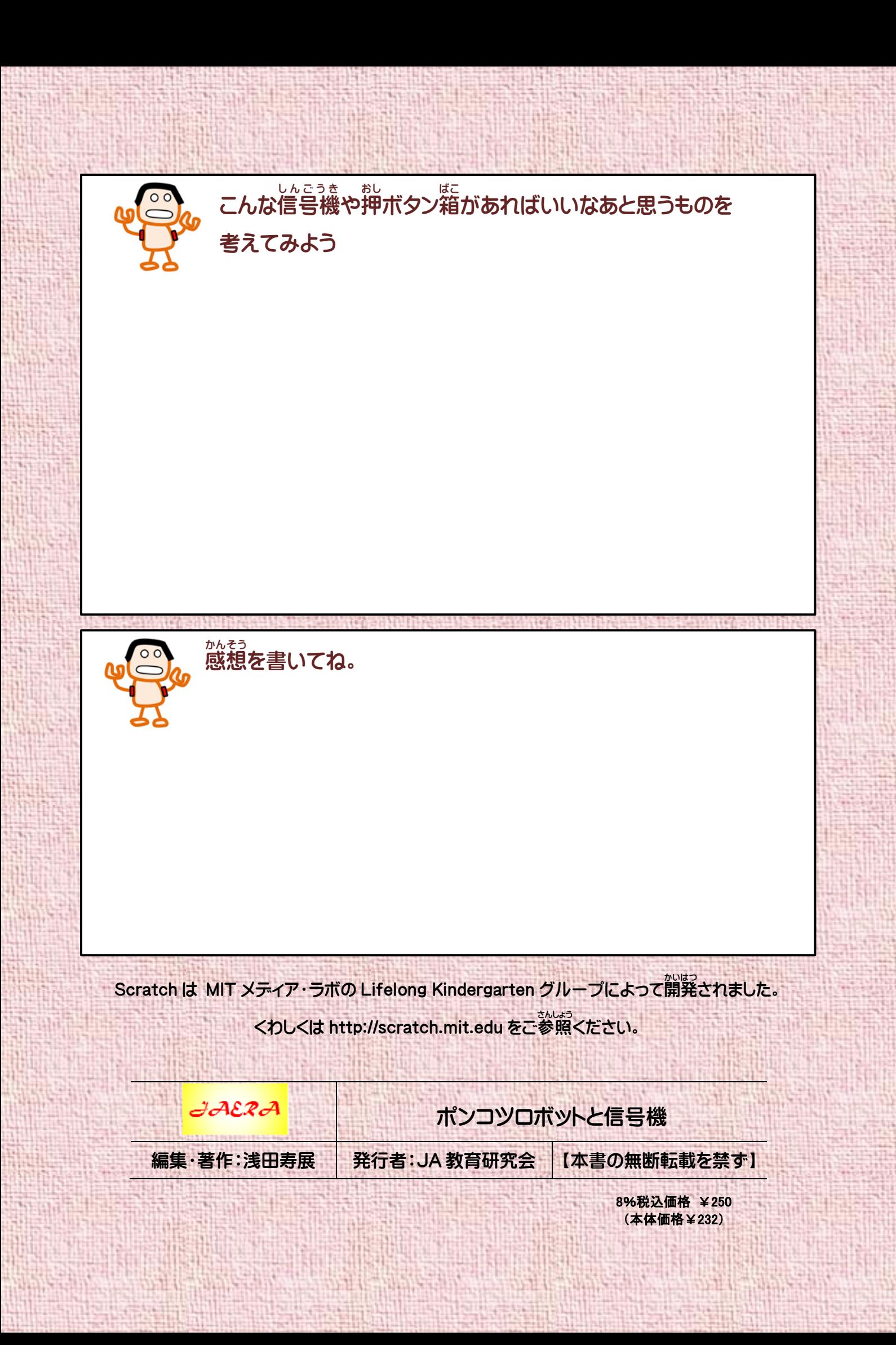